# CS:5810 Formal Methods in Software Engineering

## Reactive Systems and the Lustre Language<sup>1</sup> Part 2

Adrien Champion Cesare Tinelli

 $^1$ Copyright 2015-22, Adrien Champion and Cesare Tinelli, the University of Iowa. These notes are copyrighted materials and may not be used in other course settings outside of the University of Iowa in their current form or modified form without the express written permission of one of the copyright holders. During this course, students

#### Lustre: a synchronous dataflow language

Design of reactive systems:

- run in an infinite loop, and
- $\bullet$  produce an output every *n* milliseconds

clock

#### CPU

#### Lustre: a synchronous dataflow language

Design of reactive systems:

- run in an infinite loop, and
- $\bullet$  produce an output every *n* milliseconds

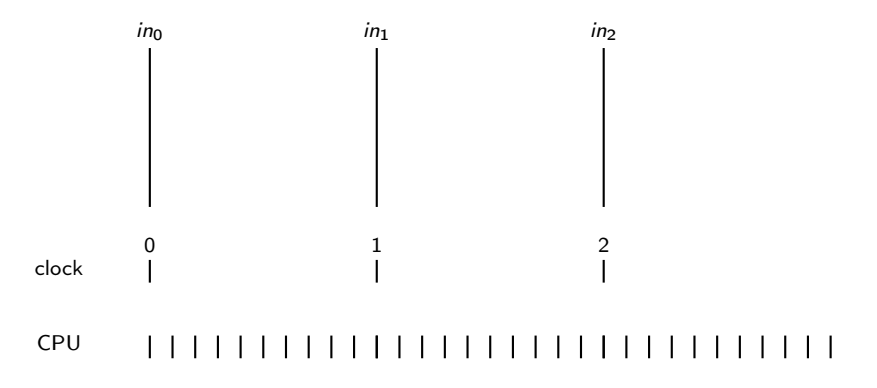

#### Lustre: a synchronous dataflow language

Design of reactive systems:

- run in an infinite loop, and
- $\bullet$  produce an output every *n* milliseconds

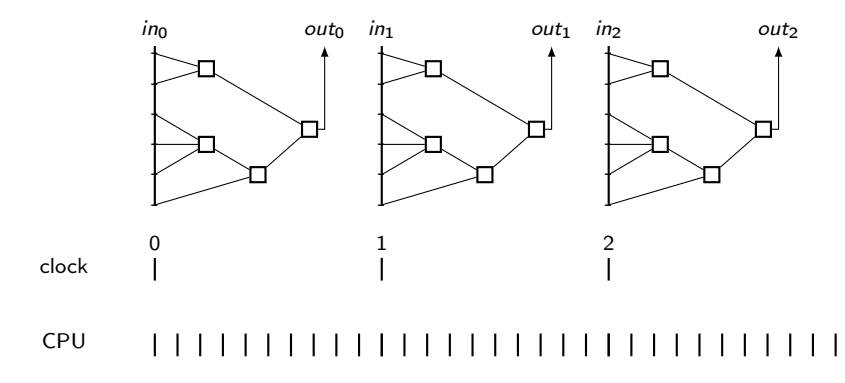

Model a switch with two buttons, Set and Reset.

node Switch (Set, Reset, Init; bool) returns (X; bool); such that:

- pressing Set turns the switch on;
- **•** pressing Reset turns the switch off;
- the initial position of the switch is determined by a third signal Init if Set and Reset are initially both unpressed.

Model a switch with two buttons, Set and Reset.

node Switch (Set, Reset, Init; bool) returns (X; bool); such that:

- pressing Set turns the switch on;
- o pressing Reset turns the switch off;
- the initial position of the switch is determined by a third signal Init if Set and Reset are initially both unpressed.

node Switch (Set, Reset, Init: bool) returns (X: bool); let

 $X =$  if Set then true else if Reset then false else (Init  $\rightarrow$  pre X);

Model a switch with two buttons, Set and Reset. node Switch (Set, Reset, Init; bool) returns (X; bool); such that:

- pressing Set turns the switch on;
- **•** pressing Reset turns the switch off;
- the initial position of the switch is determined by a third signal Init if Set and Reset are initially both unpressed.

Equivalently, and more concisely:

```
node Switch (Set, Reset, Init: bool) returns (X: bool);
let
```

```
X = Set or (not Reset and (Init -> pre X)) ;
tel
```

```
node ??? (r.b: bool) returns (out: int);
let
```

```
out = if r then 0else if b then (0 \rightarrow pre out) + 1else (0 -> pre out);
```

```
node ??? (r, b: bool) returns (out: int);
let
```

```
out = if r then 0else if b then (0 \rightarrow pre out) + 1
     else (0 -> pre out);
```
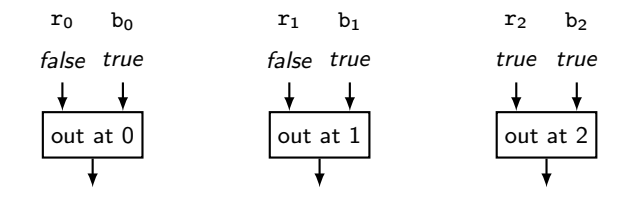

```
node ??? (r, b: bool) returns (out: int);
let
```

```
out = if r then 0
     else if b then (0 \rightarrow pre out) + 1
     else (0 -> pre out);
```
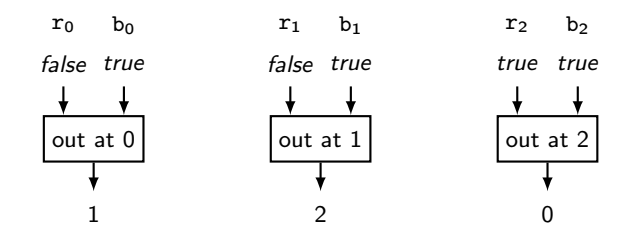

#### Exercises

Counter with reset:

```
node ??? (r, b: bool) returns (out: int);
let
```

```
out = if r then 0else if b then (0 \rightarrow pre out) + 1
     else (0 -> pre out);
```
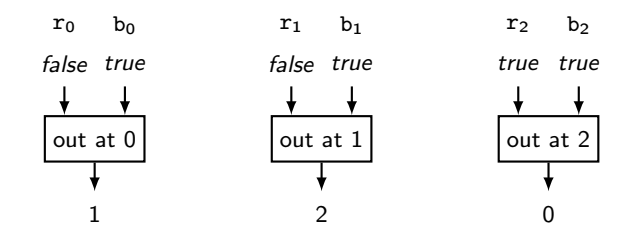

#### Exercises

Counter with reset:

```
node cnt (r, b; bool) returns (out; int);
var pre_out: int;
let pre_out = 0 -> pre_out;
   out = if r then 0else if b then pre_out + 1
         else pre_out;
```
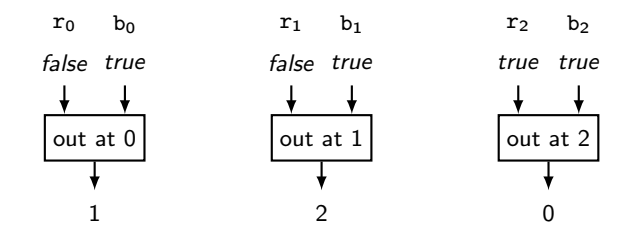

#### Exercises

Counter with reset:

```
node cnt (r, b; bool) returns (out; int);
var pre_out: int;
let pre_out = 0 -> pre_out;
   out = if r then 0
         else if b then pre_out + 1
         else pre_out;
```
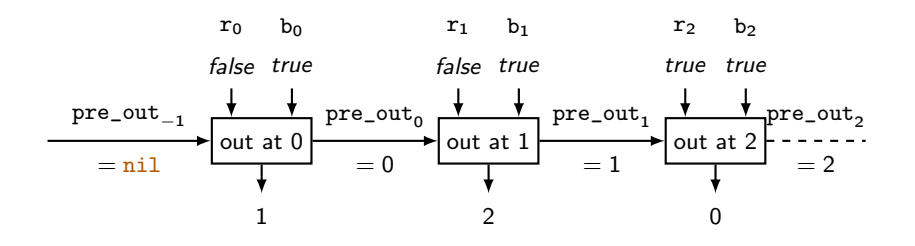

What does A look like?

 $R = true$  -> (pre  $A = 3$ );  $A = \text{cnt}(R, \text{ true});$ 

What does A look like?

 $R = true$  -> (pre  $A = 3$ );  $A = \text{cnt}(R, \text{ true})$ ;

 $A = 0$ ,

```
What does A look like?
```

```
R = true -> (pre A = 3);
A = \text{cnt}(R, \text{ true});
A = 0, 1,
```

```
What does A look like?
```

```
R = true -> (pre A = 3);
A = \text{cnt}(R, \text{ true});
A = 0, 1, 2,
```
What does A look like?

 $R = true$  -> (pre  $A = 3$ );  $A = \text{cnt}(R, \text{ true})$ ;  $A = 0, 1, 2, 3,$ 

What does A look like?

 $R = true$  -> (pre  $A = 3$ );  $A = \text{cnt}(R, \text{ true})$ ;  $A = 0, 1, 2, 3, 0,$ 

What does A look like?

 $R = true$  -> (pre  $A = 3$ );  $A = \text{cnt}(R, \text{ true})$ ;  $A = 0, 1, 2, 3, 0, 1, 2, 3, 0, 1...$  A node can have several outputs:

```
node MinMax ( X : real ) returns ( Min, Max : real );
let
  Min = X \rightarrow if (X < pre Min) then X else pre Min;Max = X \rightarrow if (X > pre Max) then X else pre Max;tel
node minMaxAverage ( X: real ) returns ( Y: real ) ;
var Min, Max: real ;
let
  Min, Max = MinMax(X);
  Y = (Min + Max) / 2.0:
tel
```
Stopwatch:

- $\bullet$  one integer output:  $\tan$  time "to display";
- three input buttons:
	- on\_off starts and stops the stopwatch,
	- reset resets the stopwatch if not running,
	- freeze freezes the displayed time if running, cancelled if stopped

```
-- Bistable switch
node switch (on, off: bool) returns (out: bool);
let
 out = if (false -> pre out) then not off else on;
tel
-- Counts steps if inc is true , can be reset
node counter (reset, inc: bool) returns (out: int);
let
 out = if reset then 0else if inc then (0 \rightarrow \text{pre\_out}) + 1else (0 -> pre.out);tel
-- Detects raising edges of a signal
node edge (in: bool) returns (out: bool);
let
 out = false \rightarrow in and (not pre in);
tel 10/1
```
### Complete example: solution(s)

```
Unsatisfactory solution not using edge:
node stopwatch (on_off, reset, freeze: bool)
returns (time: int):
var actual_time: int;
    running, frozen: bool;
let
  running = switch(on_off, on_off);
  frozen = switch (
    freeze and running, freeze or on_off
  ) ;
  actual_time = counter(reset and not running, running);time = if frozen then (0 \rightarrow pre time) else actual_time;
```
Satisfactory solution:

```
node stopwatch (on_off, reset, freeze: bool)
returns (time: int):
var actual_time: int;
    running, frozen, on_off_press, r_press, f_press: bool;
let
  on_off_press = edge ( on_off ) ;
  r_{\text{press}} = edge (reset);
  f_{\text{press}} = edge (freeze);
  running = switch ( on_off_press , on_off_press ) ;
  frozen = switch()f_press and running , f_press or on_off_press
  ) ;
  actual_time = counter(r_{press and not running, running);time = if frozen then (0 \rightarrow pre time) else actual_time;
tel
```
Part of these notes are based on the following lectures notes:

The Lustre Language — Synchronous Programming by Pascal Raymond and Nicolas Halbwachs Verimag-CNRS